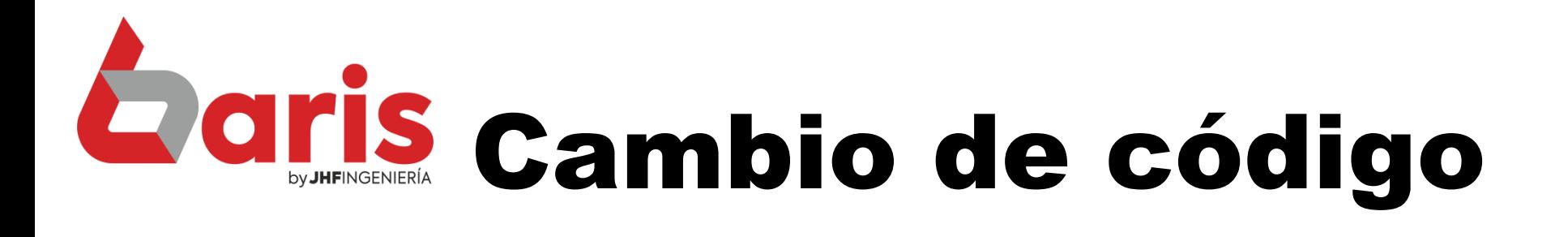

de Vendedor

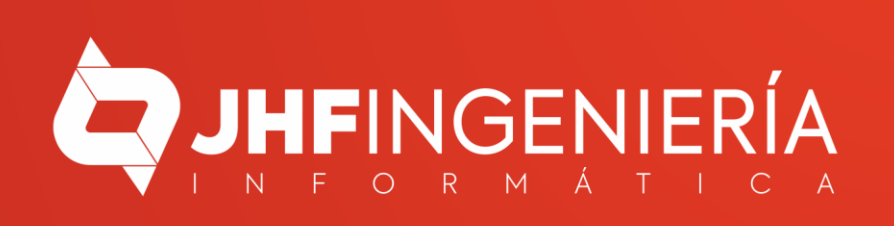

## **CAMBIO DE CÓDIGO DE VENDEDOR**

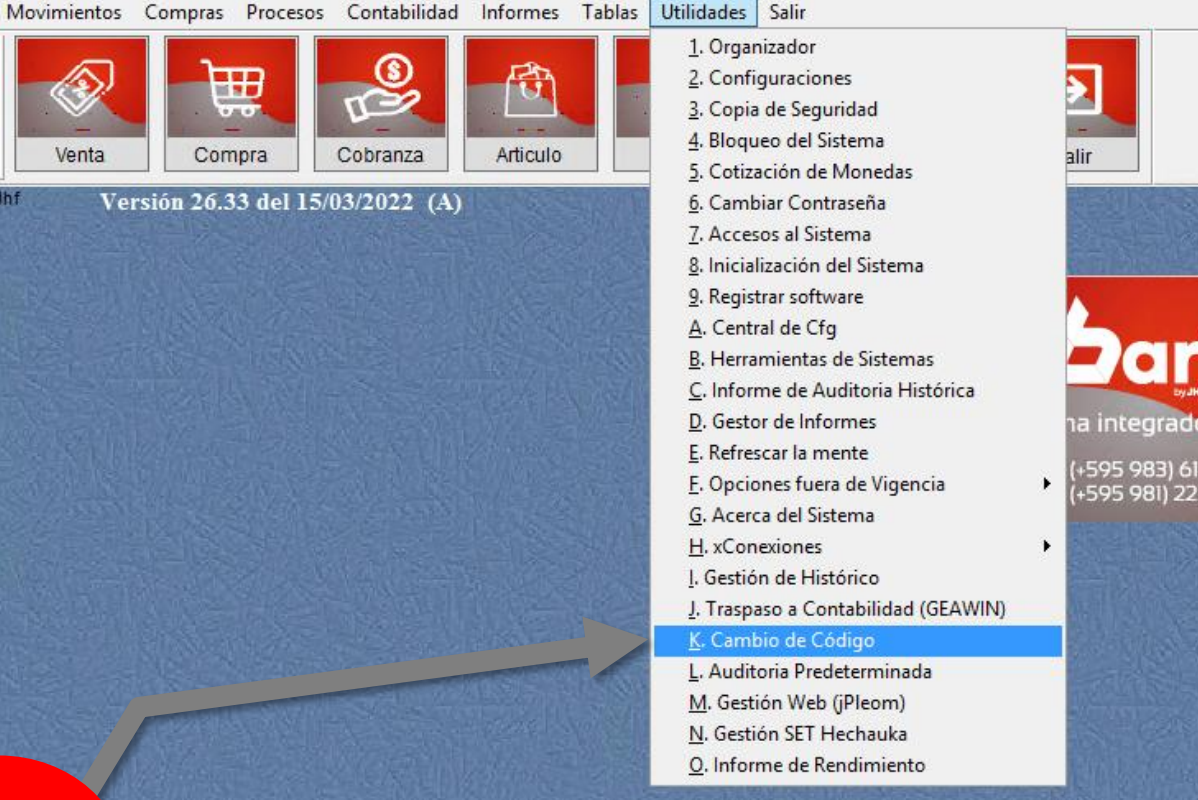

Ingrese en {Utilidades / Cambio de código}

1

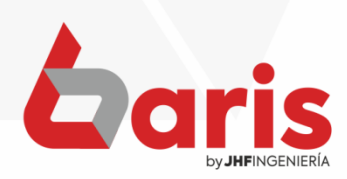

de stock

8 040<br>3 020

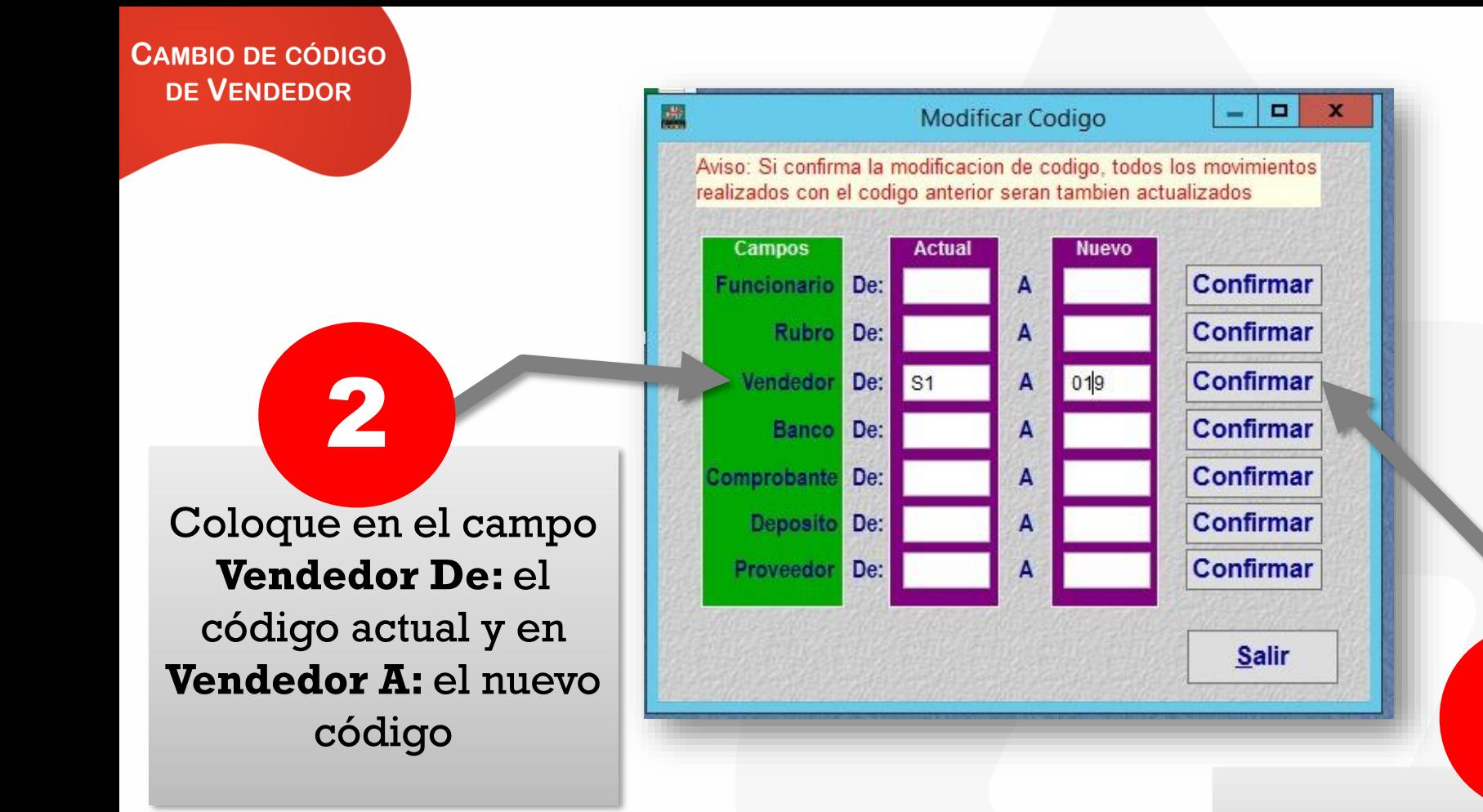

## Presione el botón [Confirmar]

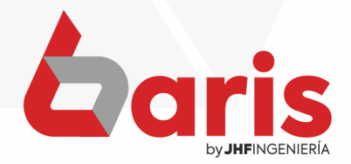

3

**CAMBIO DE CÓDIGO** DE VENDEDOR

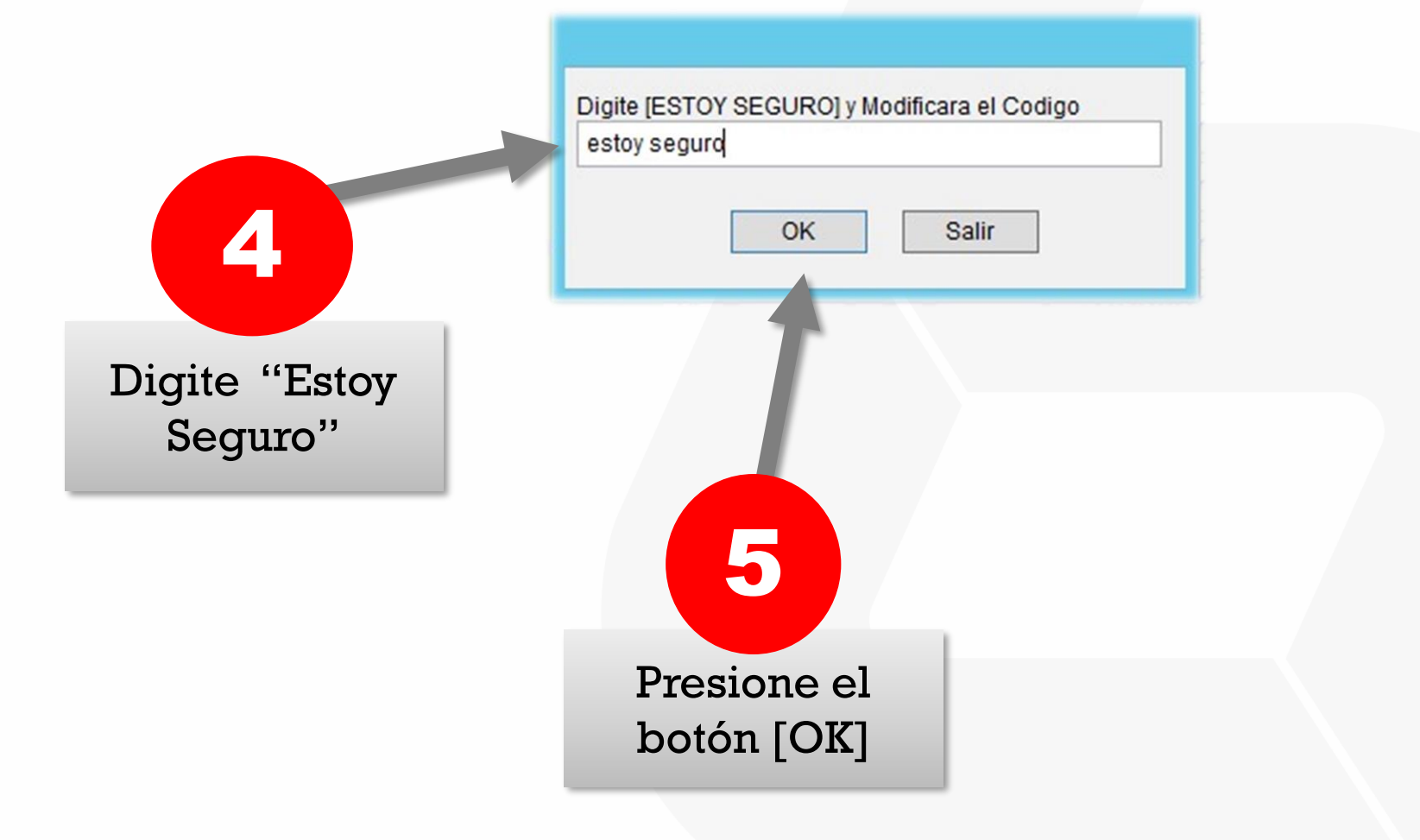

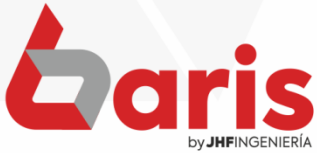

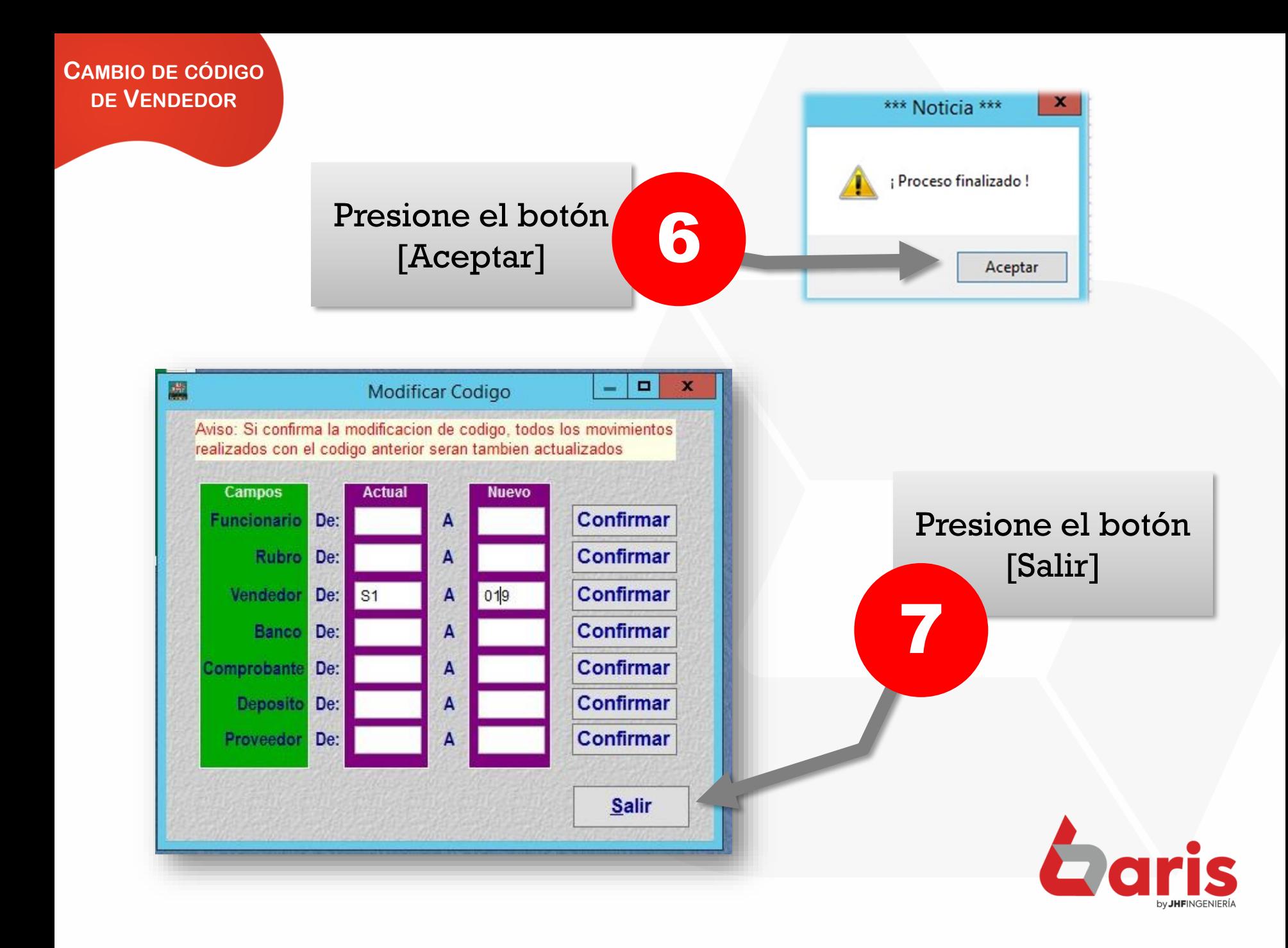

☎ +595 61 571 050 **①+595 983 618 040 Q** +595 981 223 020 www.jhf.com.py ihfpy@hotmail.com **Ad** @jhfingenieria

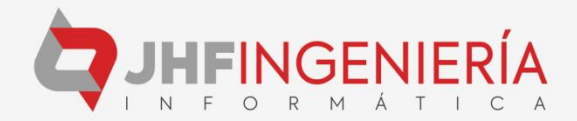